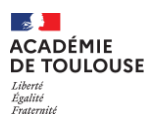

## **NOTICE D'INFORMATION EPREUVES OBLIGATOIRES EPS – BACALAUREAT GENERAL ET TECHNOLOGIQUE**

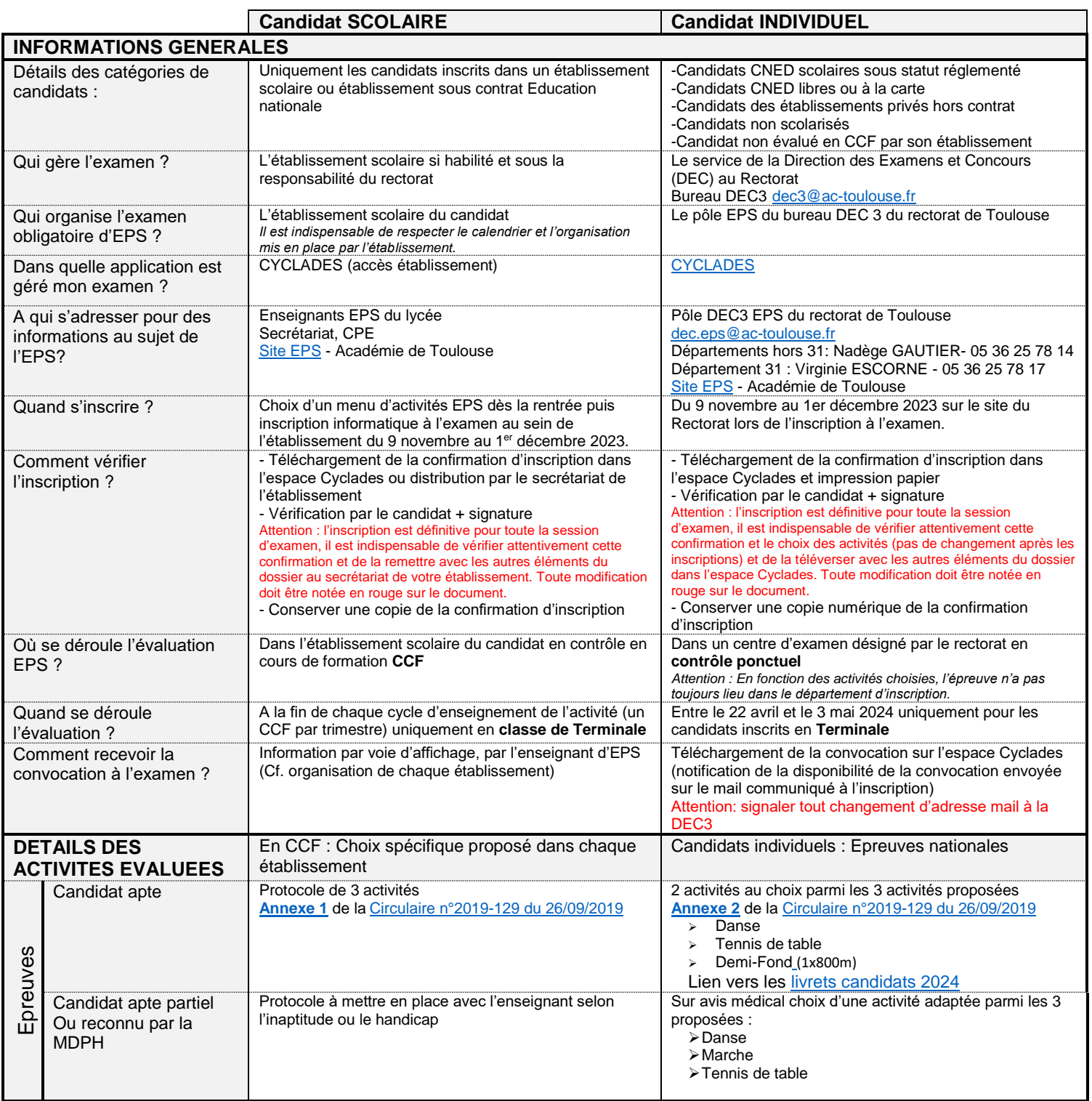

## **NOTICE D'INFORMATION EPREUVES OBLIGATOIRES EPS – BACALAUREAT GENERAL ET TECHNOLOGIQUE**

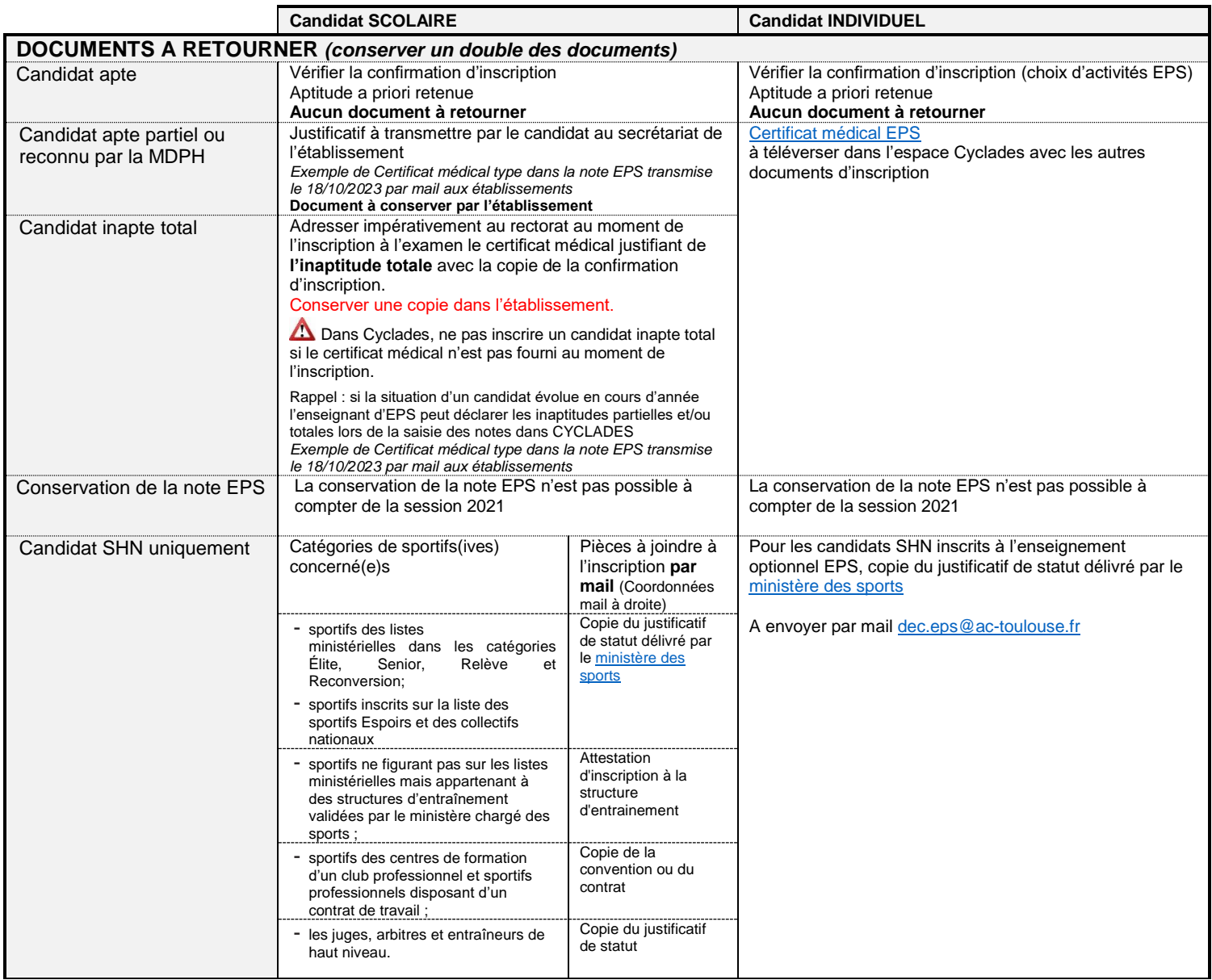

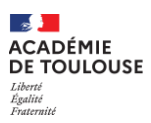

## **NOTICE D'INFORMATION EPREUVES OBLIGATOIRES EPS – BACALAUREAT GENERAL ET TECHNOLOGIQUE**

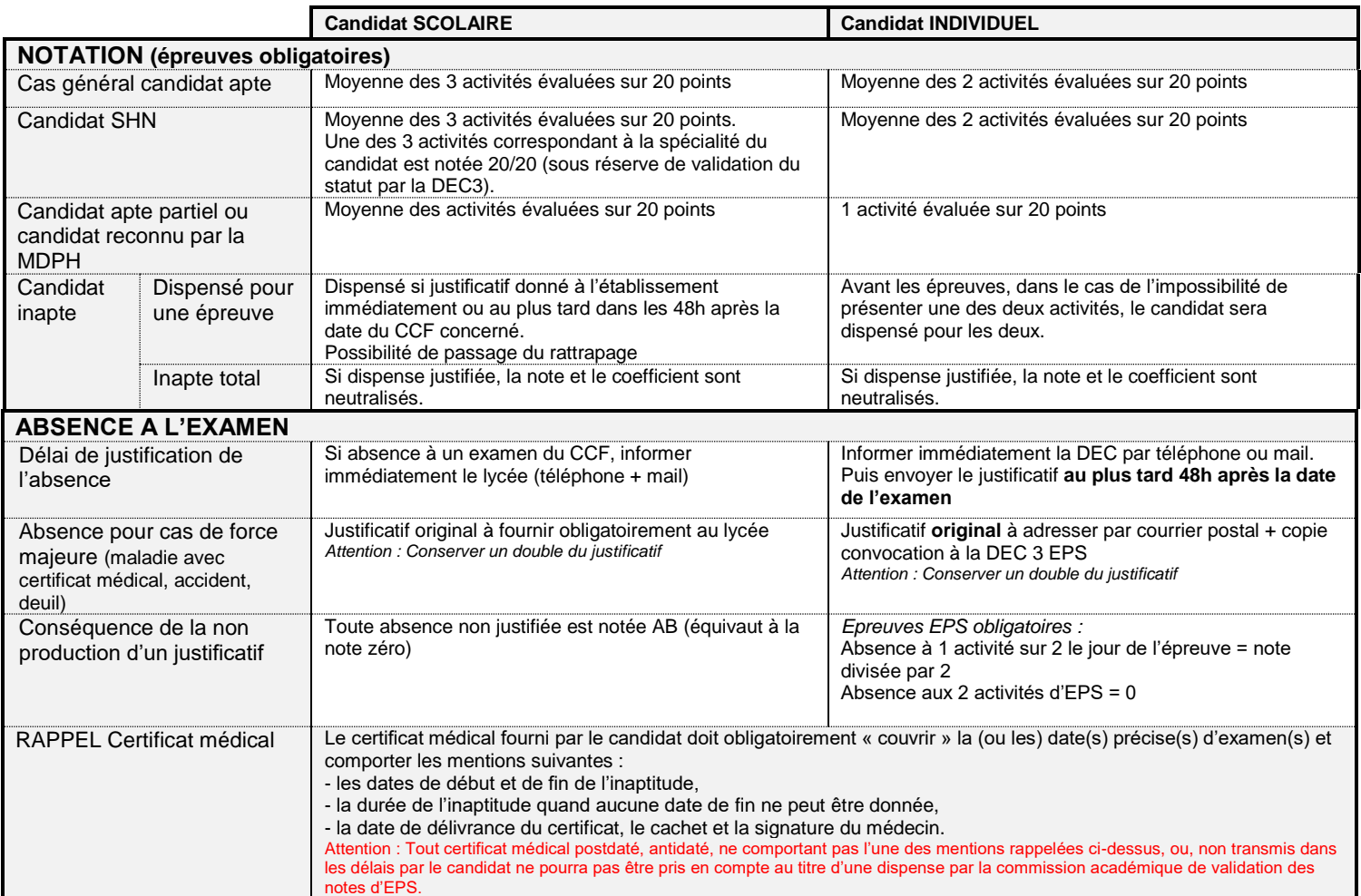